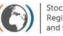

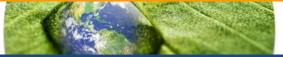

Midterm regional workshop for GMP2 project in Africa 2018, Lusaka, Zambia, 23-25 July 2018

# GMP Data Warehouse: current data content and functionalities

# Kateřina Šebková

on behalf of the GMP DWH development team

Research Centre for Toxic Compounds in the Environment & Institute of Biostatistics and Analyses Masaryk University, Brno, Czech Republic

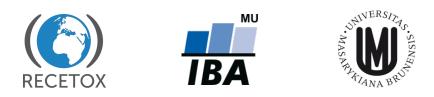

# Outline

- Why do we have GMP data warehouse (GMP DWH)?
- Principles beyond GMP DWH
- How to access GMP DWH?
- What is its current content global information on POP levels
- OBJECTIVE: provide additional information on a tool for global POPs data access and on its functionalities and use to countries in Africa region

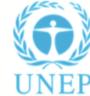

capacity building project on POPs monitoring (GMP2)

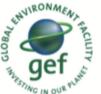

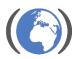

Research Centre for Toxic Compounas in the Environment

# SCENE SETTING

- POPs monitoring embedded in the Stockholm Convention text (art 16 and 15)
- regional/global POPs monitoring reports serve as one of the key inputs for assessing effectiveness of the Stockholm Convention (follow up of the BRS presentation)
- Two sets of the **Global Monitoring Plan regional reports** (2008 and 2014) approved by COP4 (2009) and COP6 (2015) available online: http://chm.pops.int/Programmes/GlobalMonitoringPlan/MonitoringReports/tabid/525/Default.aspx
- but no harmonization of reports (content) and more user friendly tool suitable for 21st century existed in 2011 - BRS requested support to develop an electronic tool to SCRC Czech Republic RECETOX in 2011 and the first proposal was prepared in 2012 and refined further to be inaugurated in 2013 at the COP6 in Geneva.

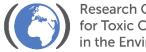

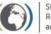

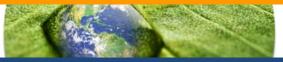

# Objective of the GMP Data Warehouse:

- Collection, storage, analysis, and visualization of GMP data on POP levels as required by the Stockholm Convention on POPs
- Put global data on POPs together
- Support to ROGs and GCG in compilation of regional/global monitoring reports
- Online presentation of GMP data publicly available 24/7
- Useful to countries
- allow for data collection from heterogeneous sources
- also allow input from existing international and national monitoring programmes

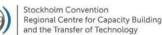

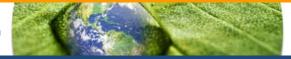

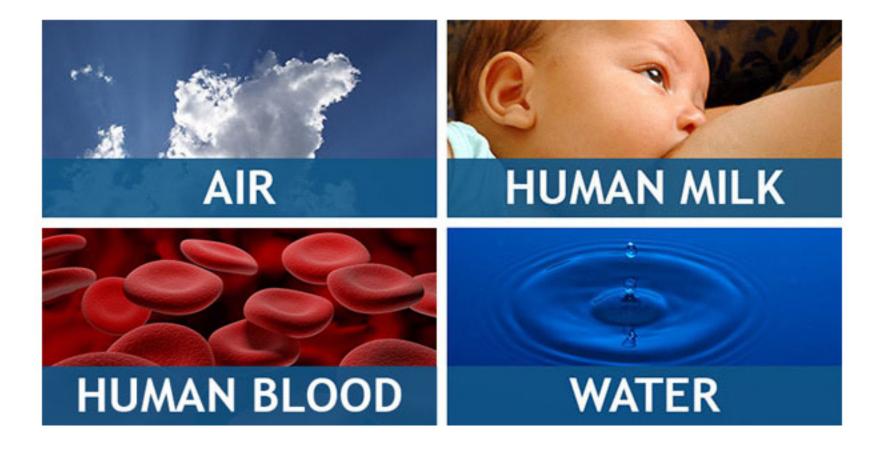

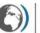

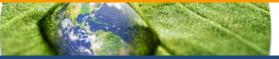

## Substances to be monitored: GMP Guidance, chapter 2.2. table 2.2.

|              | Compounds to be Monitored                                                                            |                                                                                                    |                                                                                                    |                                                                |
|--------------|----------------------------------------------------------------------------------------------------|----------------------------------------------------------------------------------------------------|----------------------------------------------------------------------------------------------------|----------------------------------------------------------------|
|              | Air                                                                                                  | Human Milk                                                                                           | Human Blood                                                                                          | Water                                                          |
| Initial POPs |                                                                                                    |                                                                                                    |                                                                                                    |                                                                |
| Aldrin       | Aldrin                                                                                               | Aldrin                                                                                               | Aldrin                                                                                               |                                                                |
| Chlordane    | <i>cis-</i> and <i>trans-</i> chlordane; and <i>cis-</i> and <i>trans-</i> nonachlor, oxychlordane   | <i>cis</i> - and <i>trans</i> -chlordane; and <i>cis</i> - and <i>trans</i> -nonachlor, oxychlordane | <i>cis-</i> and <i>trans-</i> chlordane; and <i>cis-</i> and <i>trans-</i> nonachlor, oxychlordane   | _                                                              |
| DDT          | 4,4'-DDT, 2,4'-DDT and<br>4,4'-DDE, 2,4'-DDE, 4,4'-<br>DDD, 2,4'-DDD                                 | 4,4'-DDT, 2,4'-DDT and<br>4,4'-DDE, 2,4'-DDE, 4,4'-<br>DDD, 2,4'-DDD                                 | 4,4'-DDT, 2,4'-DDT and<br>4,4'-DDE, 2,4'-DDE, 4,4'-<br>DDD, 2,4'-DDD                                 |                                                                |
| Dieldrin     | Dieldrin                                                                                             | Dieldrin                                                                                             | Dieldrin                                                                                             |                                                                |
| Endrin       | Endrin                                                                                               | Endrin                                                                                               | Endrin                                                                                               |                                                                |
| HCB          | НСВ                                                                                                  | HCB                                                                                                  | HCB                                                                                                  | Water has not been recommended as a core                       |
| Heptachlor   | Heptachlor and heptachlorepoxide                                                                     | Heptachlor and<br>heptachlorepoxide                                                                  | Heptachlor and heptachlorepoxide                                                                     | matrix for the lipophilic and<br>nonpolar initial twelve POPs; |
| Mirex        | Mirex                                                                                                | Mirex                                                                                                | Mirex                                                                                                | therefore, analysis of surface<br>waters is not recommended    |
| РСВ          | ΣPCB <sub>6</sub> (6 congeners): 28, 52, 101, 138, 153, and 180                                      | ΣPCB <sub>6</sub> (6 congeners): 28, 52, 101, 138, 153, and 180                                      | ΣPCB <sub>6</sub> (6 congeners): 28, 52, 101, 138, 153, and 180                                      |                                                                |
|              | PCB with TEFs* (12<br>congeners): 77, 81, 105, 114,<br>118, 123, 126, 156, 157, 167,<br>169, and 189 | PCB with TEFs* (12<br>congeners): 77, 81, 105, 114,<br>118, 123, 126, 156, 157, 167,<br>169, and 189 | PCB with TEFs* (12<br>congeners): 77, 81, 105, 114,<br>118, 123, 126, 156, 157, 167,<br>169, and 189 |                                                                |
| PCDD/PCDF    | 2,3,7,8-substituted<br>PCD/PCDF (17 congeners)                                                       | 2,3,7,8-substituted<br>PCD/PCDF (17 congeners)                                                       | 2,3,7,8-substituted<br>PCD/PCDF (17 congeners)                                                       | -                                                              |
| Toxaphene    | Congeners P26, P50, P62                                                                              | Congeners P26, P50, P62                                                                              | Congeners P26, P50, P62                                                                              |                                                                |

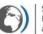

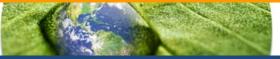

## Substances to be monitored: GMP Guidance, chapter 2.2. table 2.2.

| POPs listed at COP-4               |                                                                            |                                                                    |                                                                    |                               |
|------------------------------------|----------------------------------------------------------------------------|--------------------------------------------------------------------|--------------------------------------------------------------------|-------------------------------|
|                                    | Air                                                                        | Human Milk                                                         | Human Blood                                                        | Water                         |
| Chlordecone                        | econe Chlordecone Chlordecone                                              |                                                                    | Chlordecone                                                        |                               |
| α-НСН                              | α-НСН                                                                      | α-НСН                                                              | α-НСН                                                              |                               |
| β-НСН                              | β-НСН                                                                      | β-НСН                                                              | β-НСН                                                              |                               |
| γ-НСН                              | ү-НСН                                                                      | γ-НСН                                                              | γ-НСН                                                              |                               |
| Hexabromobiphenyl                  | PBB 153                                                                    | PBB 153                                                            | PBB 153                                                            |                               |
| Pentachlorobenzene                 | PeCBz                                                                      | PeCBz                                                              | PeCBz                                                              |                               |
| c-penta BDE<br>c-octa BDE          | BDE 47, 99, 153, 154,<br>175/183 (co-eluting)<br>Optional: BDE 17, 28, 100 | BDE 47, 99, 153, 154,<br>175/183 (co-eluting)<br>Optional: BDE 100 | BDE 47, 99, 153, 154,<br>175/183 (co-eluting)<br>Optional: BDE 100 |                               |
| PFOS <sup>6</sup> PFOS, NMeFOSA, P |                                                                            | PFOS (linear and sum of PFOS)                                      | PFOS (linear and sum of PFOS)                                      | PFOS (linear and sum of PFOS) |
| POPs listed at COP-5               |                                                                            |                                                                    |                                                                    |                               |
| Endosulfan                         | α-, β-endosulfan; and<br>endosulfan sulfate                                | α-, β-endosulfan; and<br>endosulfan sulfate                        | α-, β-endosulfan; and<br>endosulfan sulfate                        |                               |
| POPs listed at COP-6               |                                                                            |                                                                    |                                                                    |                               |
| HBCD                               | α-HBCD, β-HBCD, γ-HBCD                                                     | α-HBCD, β-HBCD, γ-HBCD                                             | α-HBCD, β-HBCD, γ-HBCD                                             | α-HBCD, β-HBCD, γ-HBCI        |

+ POPs listed at COP7: Hexachlorobutadiene, PCN, Pentachlorophenol

COP8: SCCPs, deca-BDE

+ candidate chemicals considered - dicofol, PFOA, PFHxS

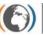

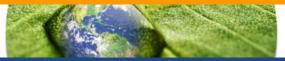

Principles:

- Electronic data collection
  - Data providers
    - identified by ROGs
  - Data reported as:
    - Annually aggregated
    - Primary (and later aggregated in GMP DWH)
- Standardized parametric data structure

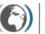

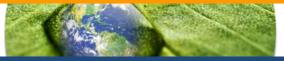

PCB 153 was monitored at the Košetice station in 2013. 26 values were collected by means of air-active sampling. Median value was 1.457 pg/m<sup>3</sup>, mean value 1.633 pg/m<sup>3</sup>, maximum concentration reached 4.382 pg/m<sup>3</sup>.

Air-active monitoring of PCB 153 at the Košetice station was performed in 2013. Median of the total 26 values was 1.457 pg/m<sup>3</sup>. Mean value was higher and reached 1.633 pg/m<sup>3</sup>.

| Site     | Year | Parameter | Ν  | Mean  | Median | Minimum | Maximum | Unit              |
|----------|------|-----------|----|-------|--------|---------|---------|-------------------|
| Košetice | 2013 | PCB 153   | 26 | 1.633 | 1.457  | 0.506   | 4.382   | pg/m <sup>3</sup> |

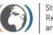

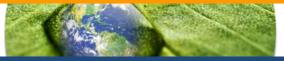

• All items grouped into 3 hierarchical sections:

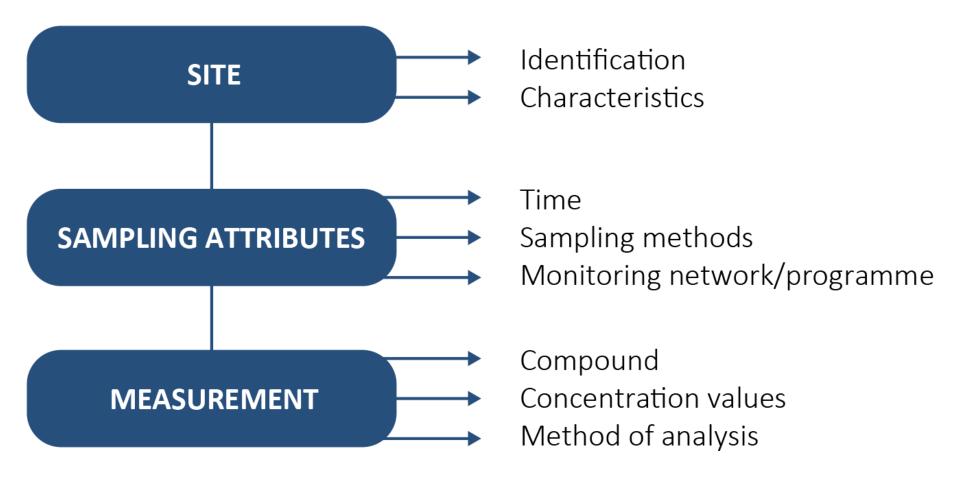

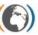

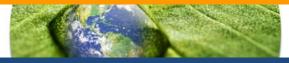

## Site

- Site ID (number)
- Site name (text)
- Longitude (number)
- Latitude (number)
- Region (code list)
- Country (code list)
- Site type (code list)
- Potential source type (code list)

## Sampling attributes

- Year (number)
- Start of sampling (number)
- End of sampling (number)
- Type of sampling (code list)
- Type of passive sampling (code list)
- Recalculation (code list)
- Calibration description (text)
- Monitoring programme/network
   Value (median) (number)<sup>A</sup> (text)

## Measurement

- Chemical group (code list)
- Parameter (code list)
- Method (code list)
- LOQ (number)
- No. of values (number)<sup>A</sup>
- No. under LoQ (number)<sup>A</sup>
- Value (number)<sup>P</sup>
- Value (mean) (number)<sup>A</sup>
- Minimum (number)<sup>A</sup>
- Maximum (number)<sup>A</sup>
- 5th percentile (number)<sup>A</sup>
- 95th percentile (number)<sup>A</sup>
- SD (number)<sup>A</sup>
- Laboratory (text)

A – the item is valid for aggregated data reporting only

<sup>P</sup> – the item is valid for primary data reporting only

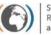

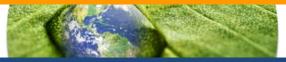

GMP DWH is implemented fully on-line and accessible via Internet

- Standard web browsers (Internet Explorer, Mozilla Firefox, Google Chrome)
  - recent versions highly recommended!

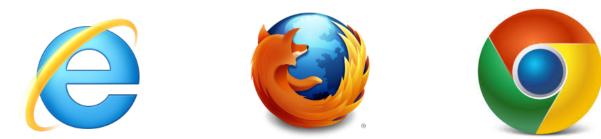

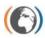

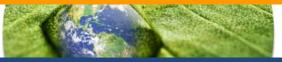

## Web portal

- Information on GMP
- System documentation

http://www.pops-gmp.org/

Data repository

- Authorised access
- Data import, processing, validation
- Data approval

## Data visualization

- Public access (since COP-7, 2015)
- Descriptive statistic analysis
- Time trends assessment

http://visualization.pops-gmp.org/2014/

## **GMP DWH – web portal**

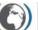

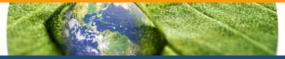

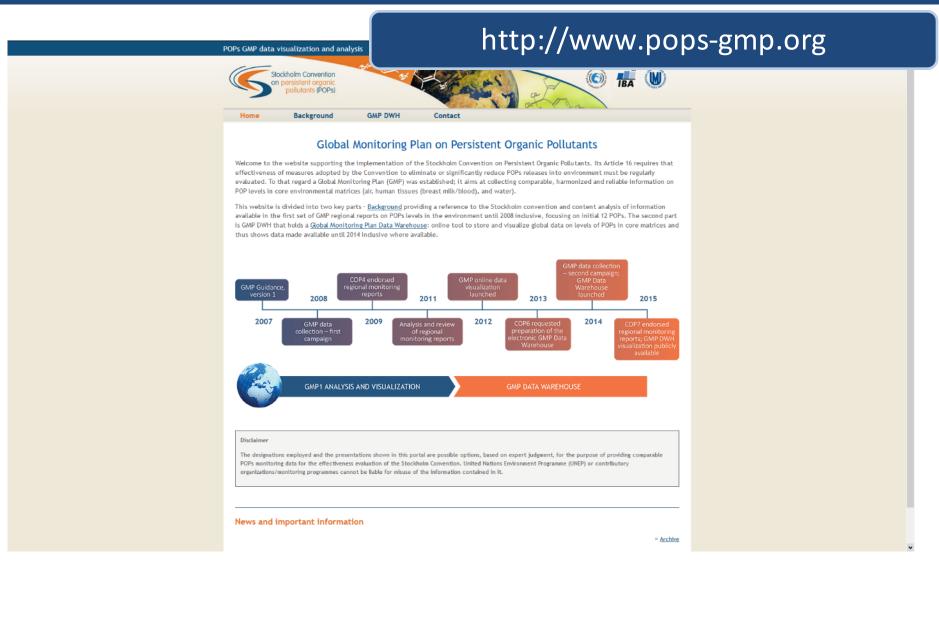

### **GMP DWH – web portal**

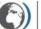

Stockholm Convention Regional Centre for Capacity Building and the Transfer of Technology

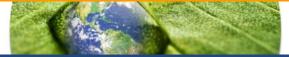

### POPs GMP data visualization and analysis

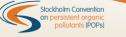

## http://www.pops-gmp.org/dwh

IBA

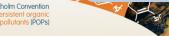

#### Home

#### Background GMP DWH

Global Monitoring Plan Data Warehouse: online tool to store and visualize data on levels of POPs in core matrices

Contact

#### Introduction

The POPs Global Monitoring Plan Data Warehouse (GMP DWH) has been developed by the Stockholm Convention Regional Centre in the Czech Republic through the Research Centre for Toxic Compounds in the Environment and the Institute of Biostatistics and Analyses, Masaryk University, Brno, Czech Republic, under the guidance of the GMP Global Coordination Group, and based on Chapter 6 of the Guidance on the Global Monitoring Plan for Persistent Organic Pollutants relevant to data handling (UNEP/POPS/COP.6/INF/31).

The data reporting model involves compiling and archiving primary GMP data within a "regional data repository" in the GMP DWH for each of the five regional organization groups. In addition, the GMP DWH compiles and archives aggregated data, including supplementary data, in cases where no primary data is made available.

### Attributes of the GMP DWH

The following attributes are embedded in the multi-modular GMP DWH:

- > Fully parametric data sheets harmonized data and information structure to improve the quality of information reported from particular monitoring activities, supporting their broader comparability;
- > Standardized data structure, handling and outputs the GMP DWH is designed to work with data from a wide range of heterogeneous sources, such as national monitoring programmes or large international monitoring networks, without compromising incoming information;
- Compatibility check GMP DWH contains only completed and validated data records;
- Regional data repositories- automatic tools for storage, archiving of both primary and aggregated data;
- Multilayer data validation procedure compatible data records stored in the GMP DWH are considered by members of the respective regional organization group and validated for further use in the publication;
- Data visualization- presentation of data in a uniform format;
- > Public access to the data once the validation process and preparation of regional reports is completed.

#### Structure and content of the GMP DWH

The GMP DWH is composed of three layers:

- > Data layer for data import, online data collection, data standards (code lists) and archiving.
- > Core layer for data management, validation, recoding, transformation, and background for

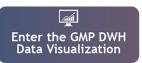

#### System documents

- GMP DWH Overview
- Tools in the GMP DWH
- Les User Guide for DATA PROVIDERS and USERS
- User Guide for DECISION MAKERS and USERS

#### Factsheets

- Factsheet 1 Overview
- Factsheet 2 Tools
- Factsheet 3 Data Import
- Factsheet 4 Data Management

#### Data structure

- Air
- 📙 Human milk

Human blood Water

### Analytical data reporting spreadsheets

Air - primary data

X: Air - aggregated data

- Human blood primary data
- Human blood aggregated data

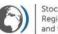

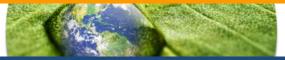

http://visualization.pops-gmp.org/2014/

- Data collection phase
  - Access for authorised users only (ROGs members, data providers, administrators)
  - Support for data validation and approval/rejection by ROG members
- After publication of monitoring reports
  - Public access
  - Analysis of POPs data from global view

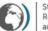

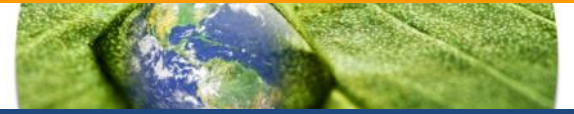

## http://visualization.pops-gmp.org/2014/

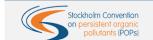

GMP Data Warehouse – Data Visualization

SPATIAL DATA SUMMARY TIME DATA DISTRIBUTION AVAILABILITY STATISTICS SERIES EXPORTS

### GMP Data Warehouse - Data Visualization

Global Monitoring Plan (GMP) for Persistent Organic Pollutants (POPs) under the Stockholm Convention

The GMP Data Warehouse (GMP DWH) is an online tool developed for handling persistent organic pollutants (POPs) monitoring data generated in the frame of the Global Monitoring Plan (GMP) under the Stockholm Convention on POPs.

### Available Tools

GMP Data Visualization 2014 is a tool for consideration of GMP data per region, it allows the following visualizations of available data:

- Map overview
  Data Availability
- Summary statistics
- Time Series
- Available data Parameters
- Available data Time
- Trend Map
- o Time Series Analysis
   o Time Series Bar Charts Map
- Data Exports
   Sites Summary
   Data Sources S
  - Data Sources Summary
     Analytical Methods Summary
  - Export of All Data Selected

### Available tools:

- Spatial distribution
- Data availability
- Summary statistics
- Time series
- Data exports

### Open data selectio

### urpose of the GMP DWH is to:

as regional node for electronic data collection, storage, processing and presentation in regions with limited capacity; t the development of regional monitoring reports and the global report in the frame of the GMP;

t the effectiveness evaluation of the Stockholm Convention by compiling and visualizing results of global POPs monitoring activities; ng user-friendly access to the POPs monitoring data to all stakeholders and the broad public.

s information on **POPs** concentrations in ambient air, human tissues (breast milk and maternal blood) and surface water for water-OPs (perfluorooctane sulfonic acid, its salts and perfluorooctane sulfonyl fluoride) collected in the frame of the GMP and validated by the regional organization groups of the five UN regions. These data are presented also in the regional monitoring reports.

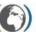

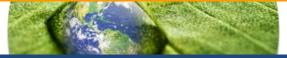

### GMP Data Warehouse - Data Visualization

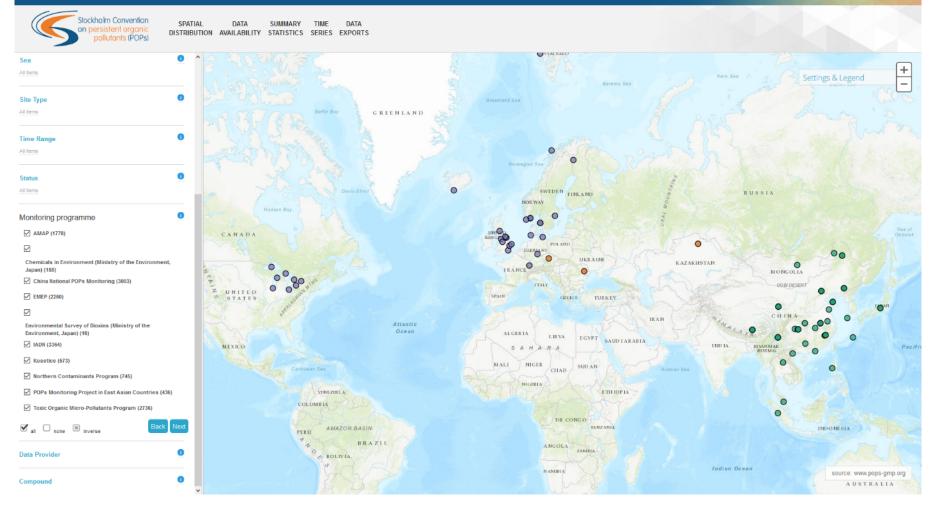

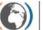

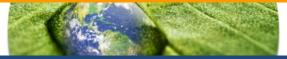

### GMP Data Warehouse – Data Visualization

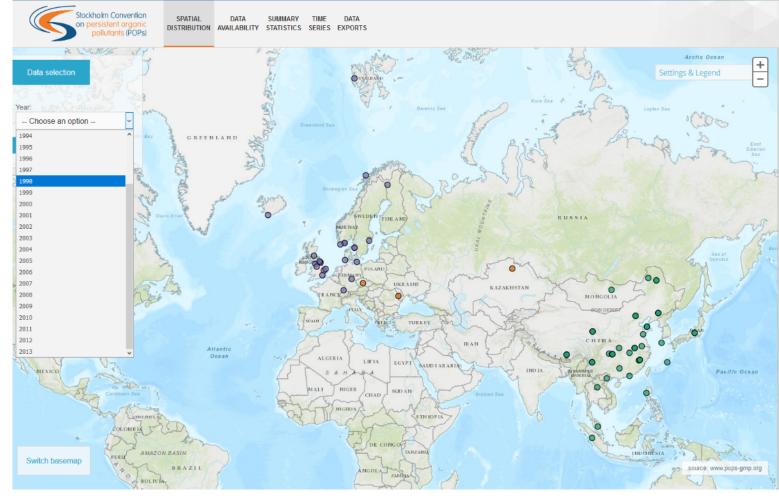

### Site Detail

User can view additional information related to a sampling site. Click on a site (coloured point) to view: site name, latitude, longitude, UN region, country, sea, site type, and sources of pollution (Source type-air, Discharges-water). To leave the Site Detail view, click on the viewed site again.

### Description

The Map Overview displays map with selected sampling sites in a given time interval. Sampling sites are marked by coloured points distinguishing the individual UN regions. Map can be scaled down or up by using the zooming tool. The map is also interlinked with data selection module and displays only data included in the selection.

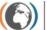

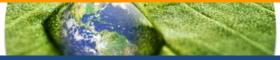

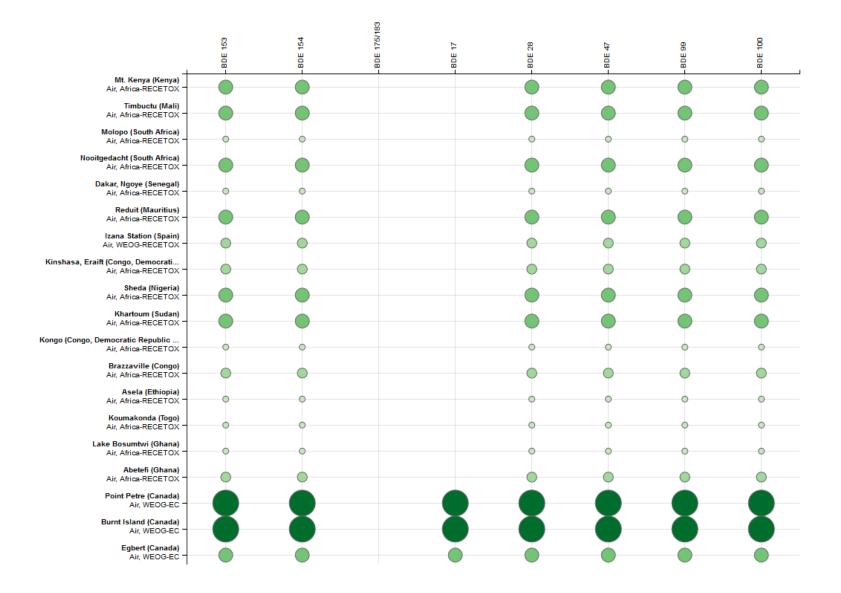

## **Summary statistics**

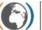

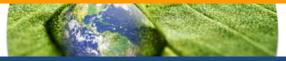

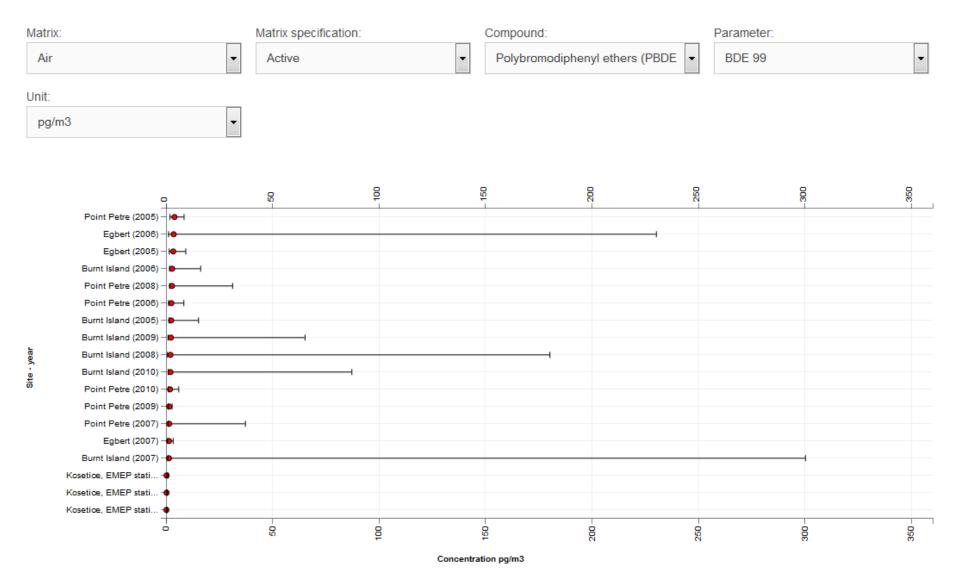

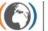

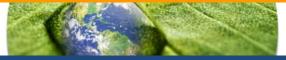

GMP Data Warehouse – Data Visualization

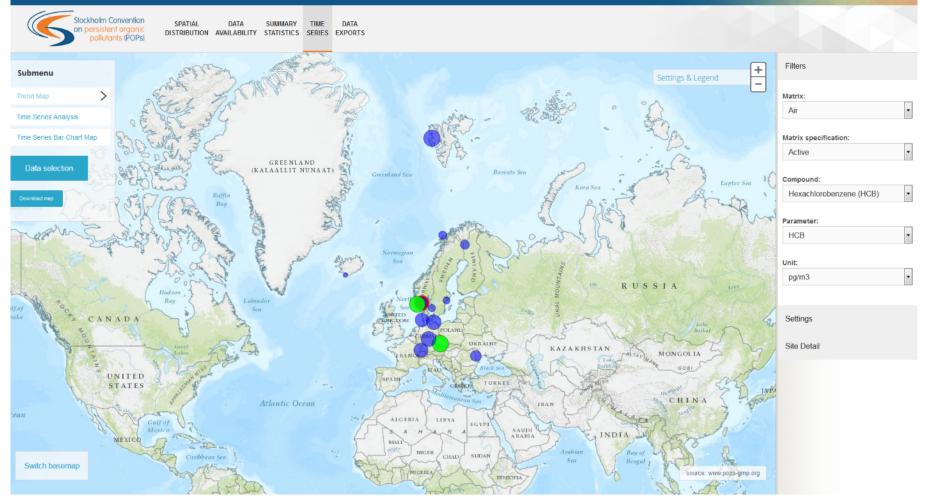

## **Time trends**

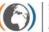

Stockholm Convention Regional Centre for Capacity Building and the Transfer of Technology

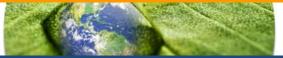

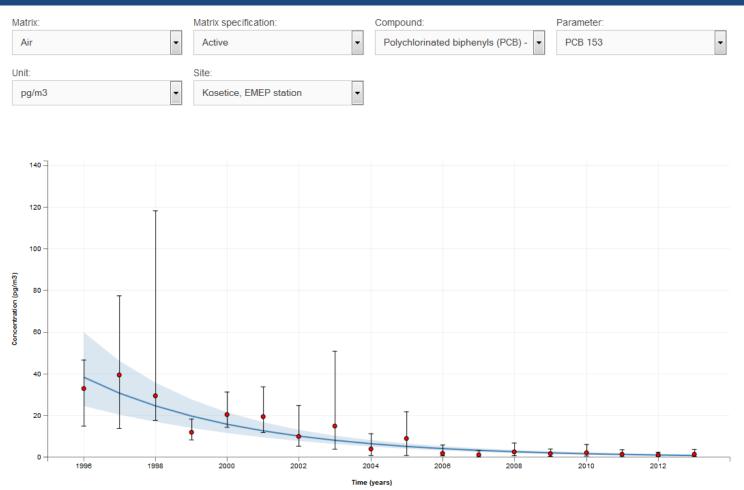

### Summary

### Trend description

| Mean                           | 11.428 pg/m3          | Delta            | -31.543 pg/m3            |
|--------------------------------|-----------------------|------------------|--------------------------|
| Median                         | 6.5 pg/m3             | Mann-Kendal test | -0.79085 (p = 2.2949E-7) |
| Minimum / maximum              | 1.15 – 39.5 pg/m3     | Daniels test     | -0.9257 (p = 0)          |
| 5th percentile / 95 percentile | 1.1925 – 33.975 pg/m3 |                  |                          |

| Dat               | a ex                            | ports             |                                          |             | ( <b>*</b> 1) R               | ockholm Convention<br>egional Centre for Capa<br>nd the Transfer of Techr |            |               |                      |                  |
|-------------------|---------------------------------|-------------------|------------------------------------------|-------------|-------------------------------|---------------------------------------------------------------------------|------------|---------------|----------------------|------------------|
| Expo              | rt Site                         | S                 |                                          |             |                               |                                                                           |            |               |                      |                  |
| Show<br>25        | •                               |                   |                                          |             | Search:                       |                                                                           |            |               |                      |                  |
| entries           |                                 |                   |                                          |             |                               |                                                                           |            |               |                      |                  |
| Site ID           | <ul> <li>Site Nam</li> </ul>    | e 🔺 Latitude 🍦    | Longitude 💠 UN Region 🗘 Country          | Site Type   | Data<br>Provider <sup>♦</sup> |                                                                           |            |               |                      |                  |
| GMP-A-<br>0000358 | Leova II                        | 46,488330N        | 28,283330E CEE Moldova,<br>Republic of   |             | CEE-NILU                      |                                                                           |            |               |                      |                  |
| GMP-A-<br>0000360 | Sevan,<br>Tsovagyug             | Analyti           | cal Methods Sum                          | mary        |                               |                                                                           |            |               |                      |                  |
| GMP-A-<br>0000361 | Amberd                          | Show              |                                          | 5           |                               |                                                                           | Search:    |               |                      |                  |
| GMP-A-<br>0000362 | Artashat                        | 25                | T                                        |             |                               |                                                                           |            |               |                      |                  |
| GMP-A-<br>0000363 | Berezinsky<br>nature<br>reserve | entries<br>Matrix | Compound Analytical Method               |             | ources S                      | ummar                                                                     | у          |               |                      |                  |
| GMP-A-<br>0000364 | Visokoie                        | Air               | Aldrin GC-MS-NCI                         | -Show<br>25 | •                             |                                                                           |            |               |                      | Search:          |
| GMP-A-<br>0000365 | Lazaropole                      |                   | Aldrin GC-MS/MS                          | entries     |                               |                                                                           |            |               |                      |                  |
|                   |                                 | Air               | Aldrin GC-MS/MS                          | Matrix      | Matrix<br>Specification       | Monitoring<br>Programme                                                   | First Year | 🔶 Last Year 🗍 | Num. of<br>Compounds | Num. of<br>Sites |
| GMP-A-            | Bujkovci                        | Air               | hexachlorocyclohexaneGC-MS<br>(α-HCH)    | Air         | Active                        | AMAP                                                                      | 2008       | 2009          | 12                   | 1                |
|                   |                                 |                   | Alpha-                                   | Air         | Active                        | EMEP                                                                      | 2009       | 2010          | 7                    | 2                |
|                   |                                 | Air               | hexachlorocyclohexaneGC-MS/MS<br>(α-HCH) | Air         | Active                        | Kosetice                                                                  | 1996       | 2011          | 20                   | 1                |
|                   |                                 | Air               | Alpha-<br>hexachlorocyclohexaneGC-MS     | Air         | Active                        | Kosetice - active<br>air sampling                                         | 2012       | 2013          | 21                   | 1                |
|                   |                                 |                   | (α-HCH)<br>Alpha-                        | Air         | Active                        | NOT_CLASSIFIED                                                            | 2012       | 2012          | 8                    | 1                |
|                   |                                 |                   | Aluna-                                   | Air         | Passive                       | APOPSBAL                                                                  | 2004       | 2004          | 7                    | 1                |
|                   |                                 |                   |                                          | Air         | Passive                       | GAPS                                                                      | 2004       | 2009          | 12                   | 3                |
|                   |                                 |                   |                                          | Air         | Passive                       | MONET - CEEC                                                              | 2006       | 2008          | 7                    | 54               |
|                   |                                 |                   |                                          | Air         | Passive                       | MONET - CZ                                                                | 2003       | 2014          | 7                    | 15               |
|                   |                                 |                   |                                          | Air         | Passive                       | MONET - EU                                                                | 2009       | 2013          | 7                    | 21               |
|                   |                                 |                   |                                          | Air         | Passive                       | NOT_CLASSIFIED                                                            | 2011       | 2012          | 7                    | 4                |

Stockholm Convention Regional Centre for Capacity Building

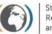

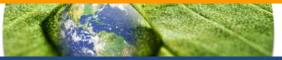

- Figures and maps exports to PNG
- Data exports to CSV (for further processing in MS Excel and other software)

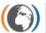

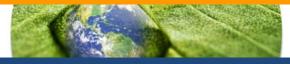

## Statistical and analytical tools

- R package
- Data aggregation
- Trend assessment

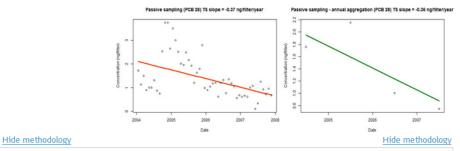

### Annual aggregation

The process of annual aggregation represents nothing else than searching for one representative value to substitute 1-year segment of the time series. On one hand this process omits and hides certain characteristics of the time series (especially the within-year fluctuations), but on the other hand it also allows to compute some more extensive statistics not to be affected by details - especially the long-term time trends.

As in the previous examples, the selection of the best function used for aggregation of more measurements into one number depends on the distribution of the values. If we search for the central tendency, the most often used mean (intended also by the GMP methodology):

$$mean = \bar{y} = \sum_{i=1}^{n} y_i/n$$

is suitable for normal (symmetric in general) distributions, while geometric mean:

geometric mean = 
$$\prod_{i=1}^{n} \sqrt[n]{y_i} = e^{\sum_{i=1}^{n} \log(y_i)/n}$$

is better in case of lognormal distribution. The nonparametric central tendency is represented by median:

$$median = \tilde{y} = y_j : P(y_i \le y_j) = P(y_i \ge y_j).$$

Nevertheless, not only the central tendency is important for characterization of the one year period of measurements. We can use other functions to get the information about spread and distribution of the values. E.g., maximum tell us about the highest concentration through the year, which could be of high importance, or the number of individual measurement describes the design of pollutant monitoring. Therefore, there is an option to input your own function into the R example.

# Find more at: <a href="http://www.genasis.cz/time-series/">http://www.genasis.cz/time-series/</a>

# Current GMP DWH content

- mirrors POPs data shown in the most recent GMP regional reports (published for COP7 in 2015)
- global data in GMP core matrices
- until 2014 where possible
- REMINDER: data are **annually aggregated!**

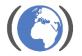

## Sites – air

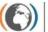

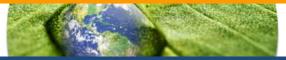

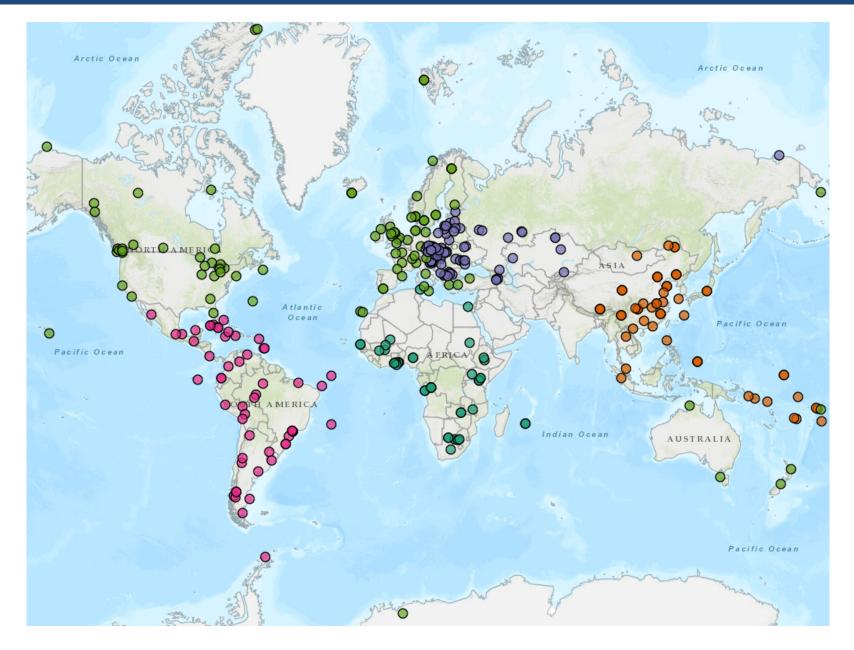

## Sites – air in GMP DWH

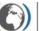

Stockholm Convention Regional Centre for Capacity Building and the Transfer of Technology

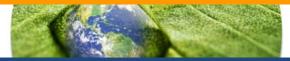

| Monitoring programme       | Africa | Asia & Pac. | CEE | GRULAC | WEOG | Total | Year | Africa | Asia & Pac. | CEE | GRULAC | WEOG | Total |
|----------------------------|--------|-------------|-----|--------|------|-------|------|--------|-------------|-----|--------|------|-------|
| AMAP                       |        |             | 1   |        | 4    | 5     | 1990 |        |             |     |        | 1    | 1     |
| EMEP                       |        |             | 2   |        | 16   | 18    | 1991 |        |             |     |        | 4    | 4     |
| Dioxins Survey (Japan)     |        | 1           |     |        |      | 1     | 1992 |        |             |     |        | 7    | 7     |
| GAPS                       | 7      |             | 3   | 14     | 42   | 66    | 1993 |        |             |     |        | 8    | 8     |
| GAPS-GRULAC                |        |             |     | 11     |      | 11    | 1994 |        |             |     |        | 9    | 9     |
| GMP UNEP                   | 11     | 14          |     | 16     |      | 41    | 1995 |        |             |     |        | 12   | 12    |
| Chemicals Environ. (Japan) |        | 1           |     |        |      | 1     | 1996 |        |             | 1   |        | 13   | 14    |
| China Nat. POPs Monitor.   |        | 37          |     |        |      | 37    | 1997 |        | 1           | 1   |        | 14   | 16    |
| IADN                       |        |             |     |        | 5    | 5     | 1998 |        | 2           | 1   |        | 14   | 17    |
| Košetice                   |        |             | 1   |        |      | 1     | 1999 |        | 2           | 1   |        | 13   | 16    |
| LAPAN                      |        |             |     | 13     |      | 13    | 2000 |        | 2           | 1   |        | 14   | 17    |
| MONET                      | 23     |             | 76  |        | 23   | 122   | 2001 |        | 2           | 1   |        | 14   | 17    |
| Northern Contam. Program   |        |             |     |        | 1    | 1     | 2002 |        | 2           | 1   |        | 14   | 17    |
| POPs East Asia             |        | 8           |     |        |      | 8     | 2003 |        | 2           | 1   |        | 16   | 19    |
| TOMPS                      |        |             |     |        | 8    | 8     | 2004 |        | 2           | 5   |        | 23   | 30    |
| Total                      | 41     | 61          | 83  | 54     | 99   | 338   | 2005 | 4      | 2           | 7   | 9      | 45   | 67    |
|                            |        |             |     |        |      |       | 2006 | 4      | 2           | 37  | 6      | 43   | 92    |
|                            |        |             |     |        |      |       | 2007 | 2      | 12          | 42  | 5      | 52   | 113   |
|                            |        |             |     |        |      |       | 2008 | 18     | 21          | 29  |        | 25   | 93    |
|                            |        |             |     |        |      |       | 2009 | 3      | 5           | 39  | 7      | 79   | 133   |
|                            |        |             |     |        |      |       | 2010 | 24     | 22          | 36  | 24     | 46   | 152   |

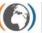

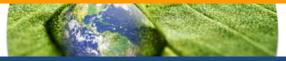

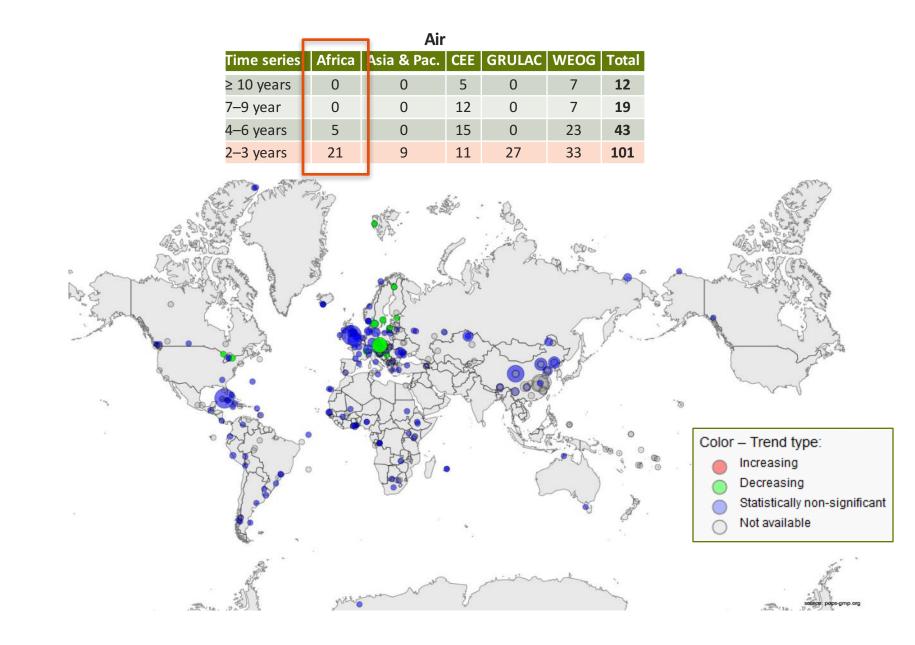

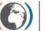

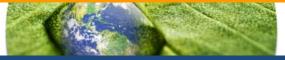

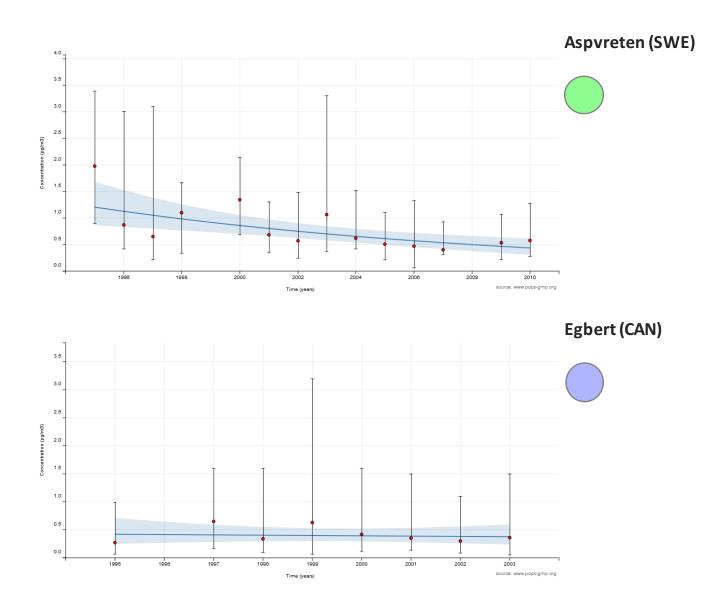

## **Countries – human milk**

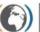

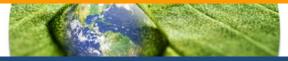

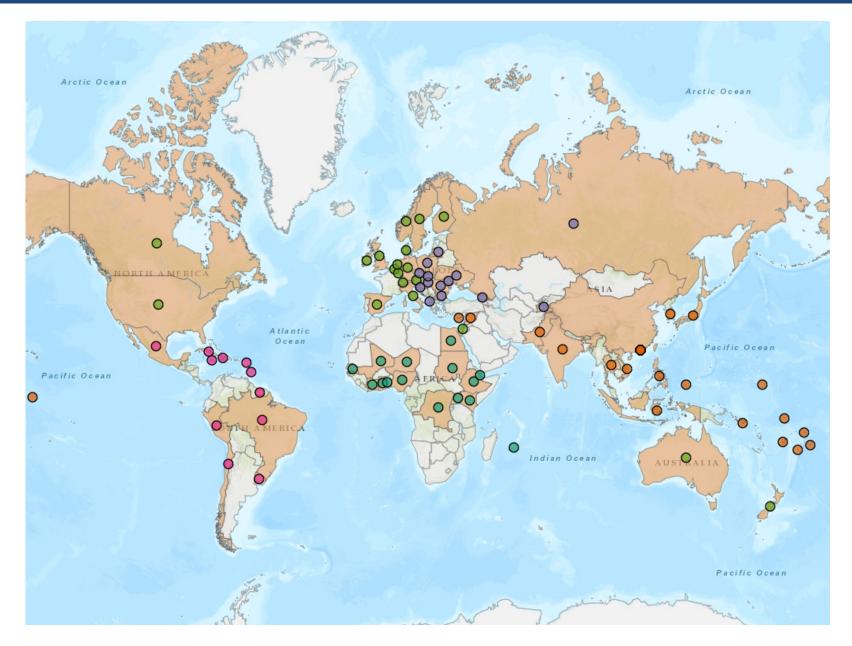

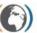

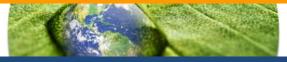

| Monitoring programme     | Africa | Asia & Pac. | CEE | GRULAC | WEOG | Total | Year | Africa | Asia & Pac. | CEE | GRULAC | WEOG | Total |
|--------------------------|--------|-------------|-----|--------|------|-------|------|--------|-------------|-----|--------|------|-------|
| GMP UNEP                 | 15     | 20          | 14  | 11     | 19   | 79    | 1987 |        | 4           | 3   |        | 12   | 19    |
| China Nat. POPs Monitor. |        | 27          |     |        |      | 27    | 1992 |        | 1           | 8   |        | 8    | 17    |
| Гotal                    | 15     | 47          | 14  | 11     | 19   | 106   | 2000 |        |             |     |        | 1    | 1     |
|                          |        |             |     |        |      |       | 2001 | 1      |             | 8   | 1      | 7    | 17    |
|                          |        |             |     |        |      |       | 2002 | 1      | 3           | 1   |        | 6    | 11    |
|                          |        |             |     |        |      |       | 2003 |        |             |     |        | 1    | 1     |
|                          |        |             |     |        |      |       | 2004 |        |             |     | 1      |      | 1     |
|                          |        |             |     |        |      |       | 2006 | 1      | 3           | 3   |        | 3    | 10    |
|                          |        |             |     |        |      |       | 2007 |        | 23          |     |        | 2    | 25    |
|                          |        |             |     |        |      |       | 2008 | 1      | 2           |     | 2      |      | 5     |
|                          |        |             |     |        |      |       | 2009 | 7      | 3           | 4   | 1      | 1    | 16    |
|                          |        |             |     |        |      |       | 2010 | 2      |             |     | 1      | 3    | 6     |
|                          |        |             |     |        |      |       | 2011 | 2      | 36          |     | 6      | 1    | 45    |
|                          |        |             |     |        |      |       | 2012 | 1      |             |     | 2      | 1    | 4     |
|                          |        |             |     |        |      |       | 2014 |        |             | 2   |        | 1    | 3     |

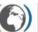

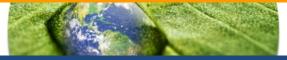

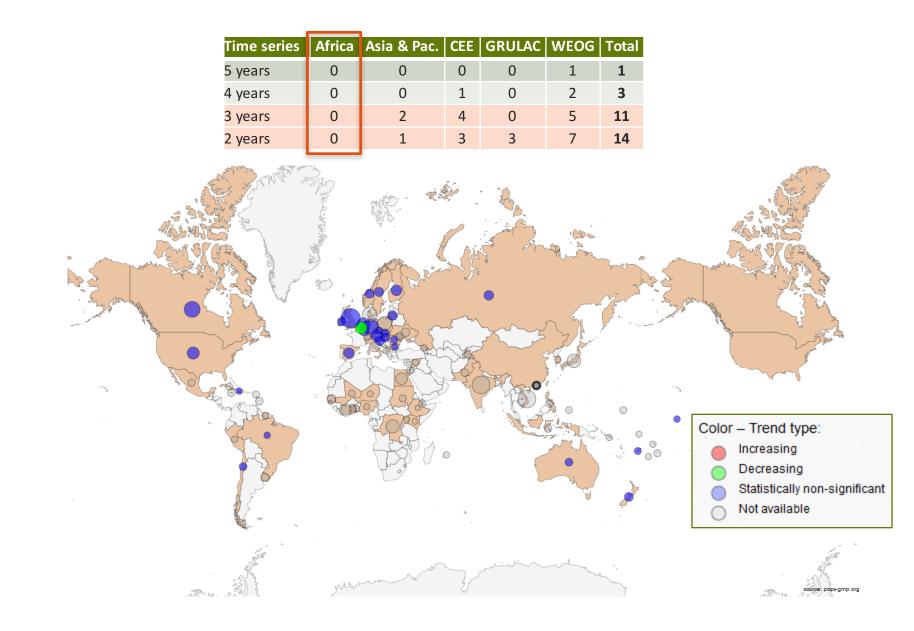

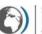

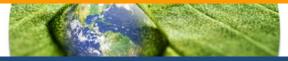

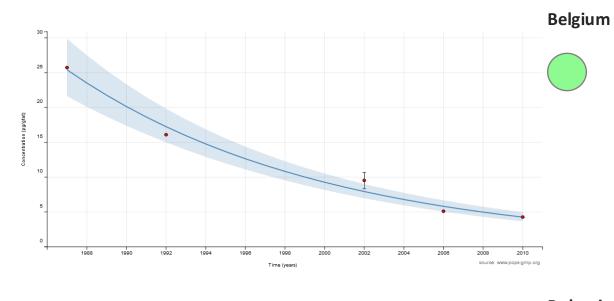

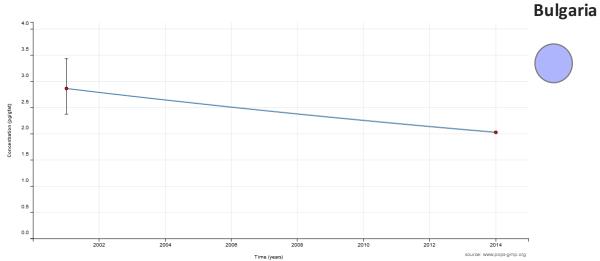

### Sites – water

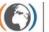

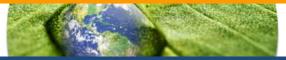

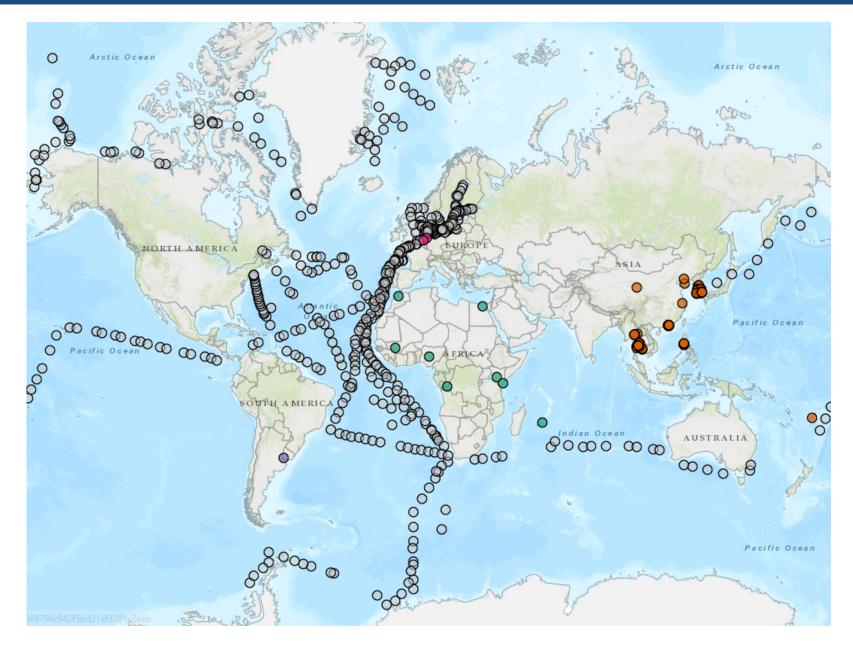

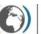

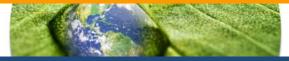

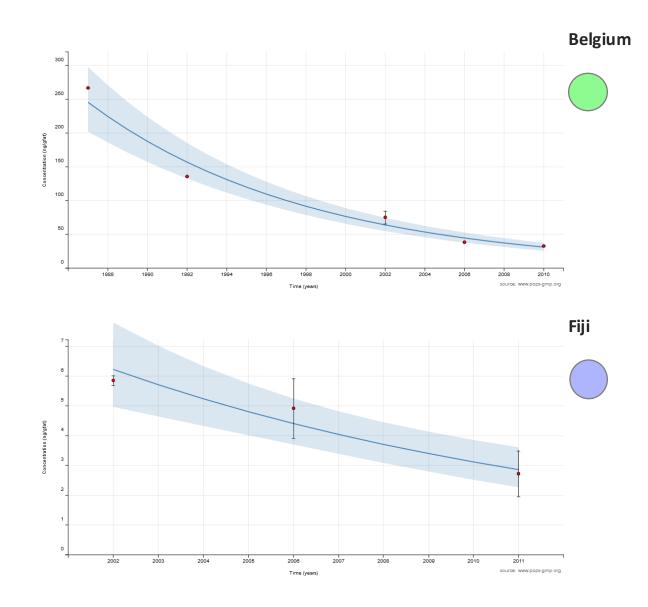

# GMP DWH HELP DESK: gregor@iba.muni.cz

# www.pops-gmp.org

# THANK YOU FOR YOUR KIND ATTENTION

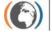

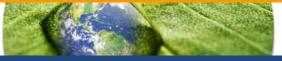